Dr. Philippe J.S. De Brouwer

# Applications of Quantum Computers in Banking

Strategic Innovation and Artificial Intelligence - Velvet Edition

all rights reserved by the author

March 12, 2024

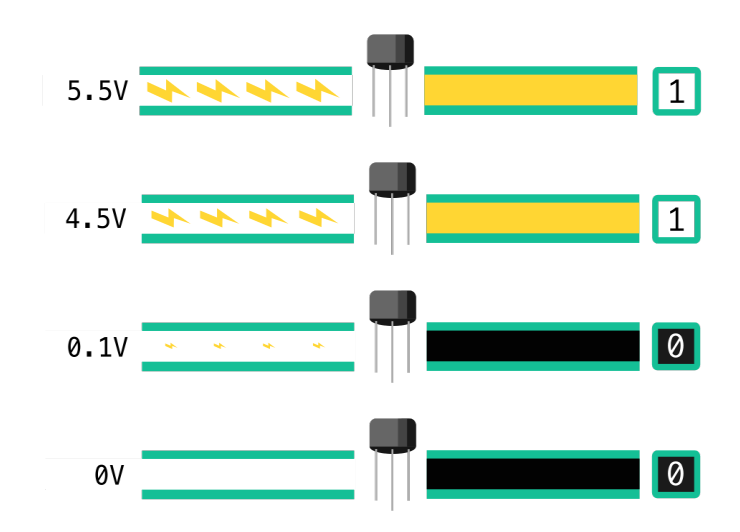

Figure 1: We use transistors to create logical states of 1 and 0.

## Table of Contents

## Contents

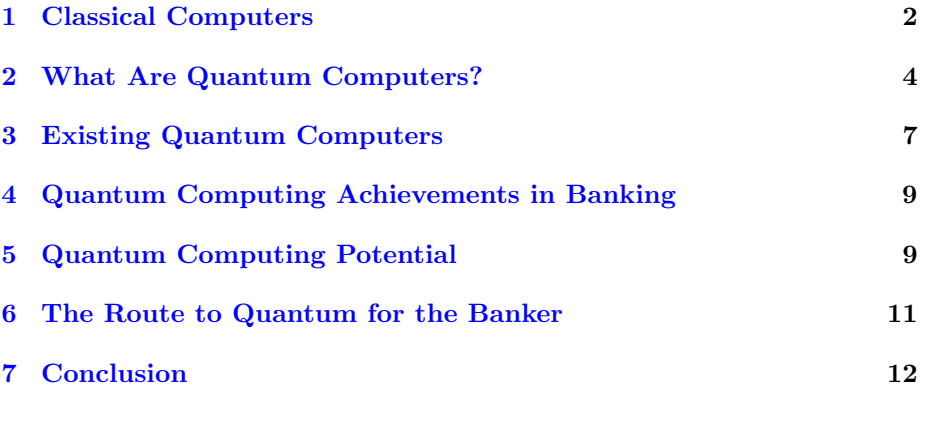

## <span id="page-1-0"></span>1 Classical Computers

## Classical Computers

## Logical Gates

## The Fastests Supercomputer: EXA FLOPS

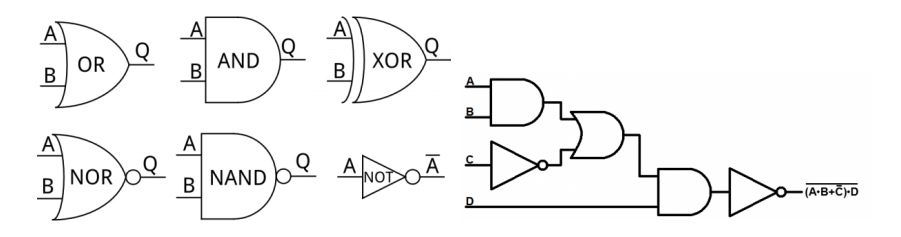

Figure 2: Those transitors are used to create logical gates that are in turn building blocks for logical circuits.

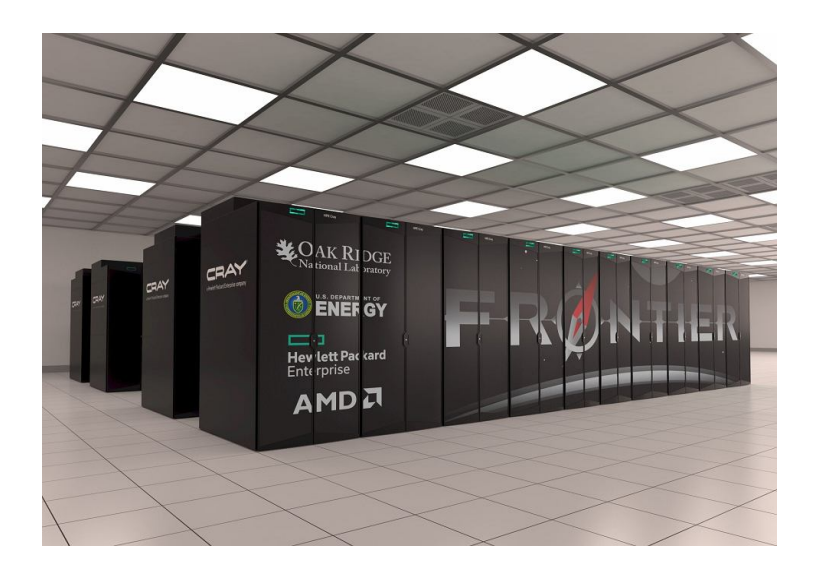

Figure 3: More info: [https://en.wikipedia.org/wiki/Frontier\\_](https://en.wikipedia.org/wiki/Frontier_(supercomputer)) [\(supercomputer\)](https://en.wikipedia.org/wiki/Frontier_(supercomputer)), and <https://top500.org/lists/top500/2022/06/>

### The faster super computer today

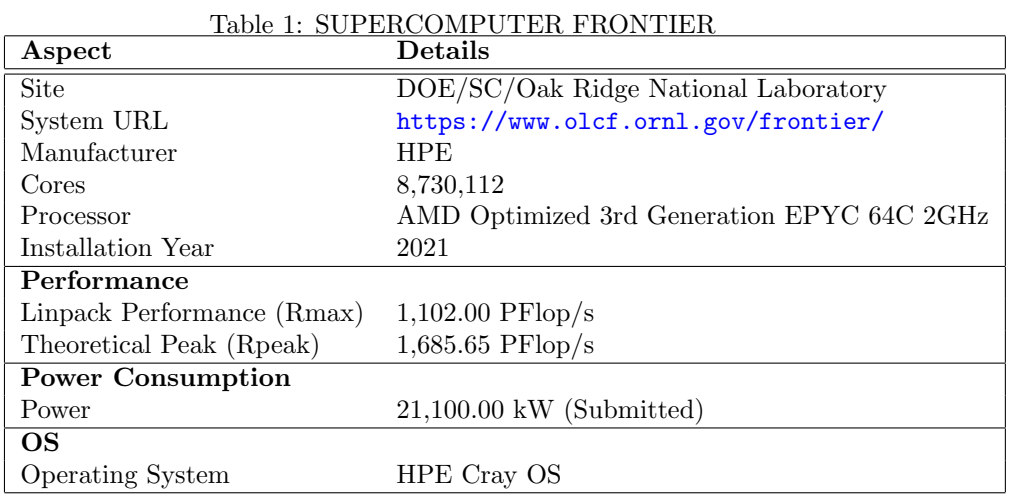

# <span id="page-3-0"></span>2 What Are Quantum Computers?

QBits

Operations

Aspects of Quantum Computing: Superposition

(c) Philippe De Brouwer  $-4 -$ 

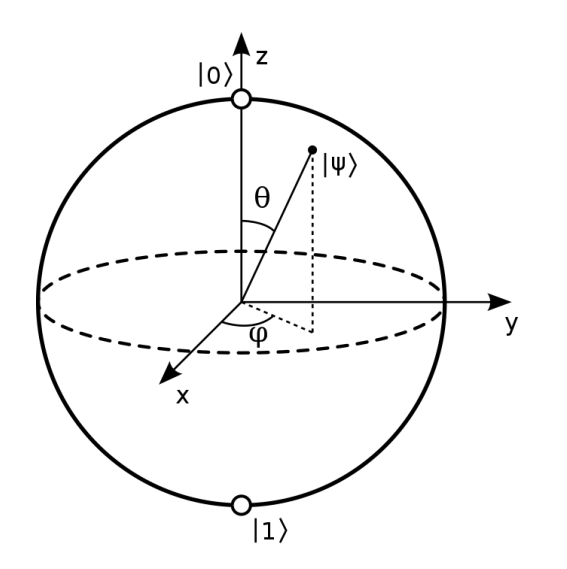

Figure 4: Source: <nextplatform.com>

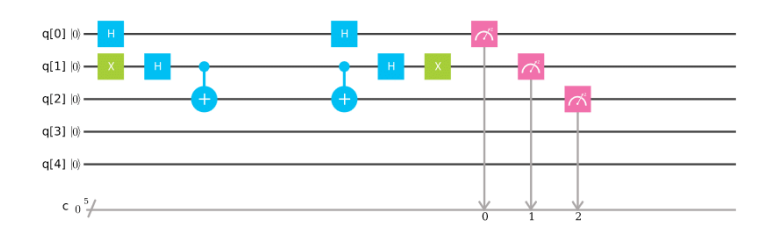

Figure 5: A quantum circuit: quantum gate operations on q-bits. Source: <ibm.com>

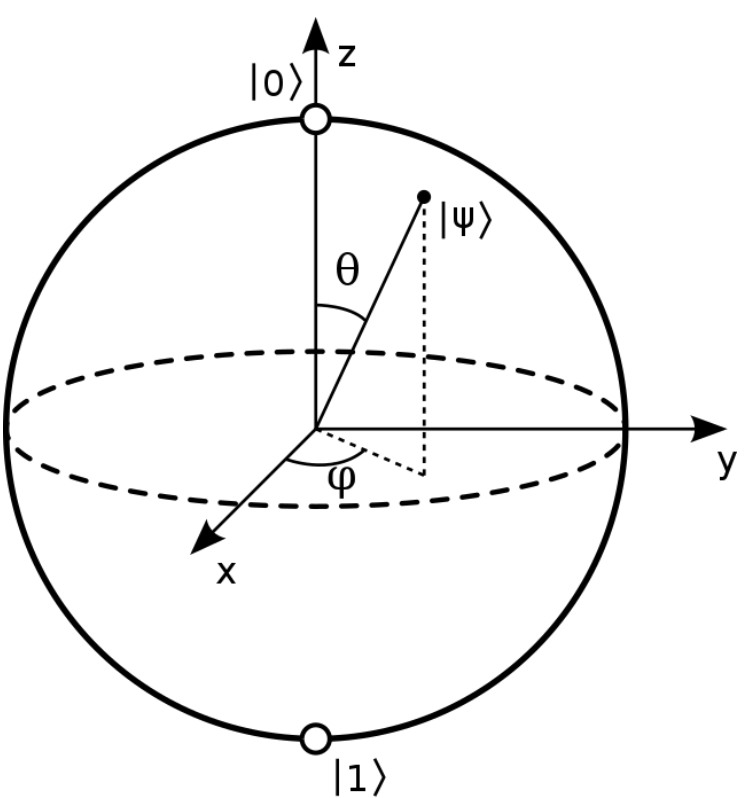

## Superpo-

sition is a quantum state that is a combination of 2 mutually exclusive states

 $\alpha$  |0\ +  $\beta$  |1\

Note that if  $\alpha > 0$  and  $\beta > 0$  then the qubit's state contains both  $|0\rangle$  and  $|1\rangle$ 

#### Aspects of Quantum Computing: Entanglement

A system of two qubits can be characterized by

 $\alpha_1 |00\rangle + \alpha_2 |01\rangle + \alpha_3 |10\rangle + \alpha_4 |11\rangle$ 

where

 $\bullet$   $|01\rangle$  means that the first qubit is 0 $\rangle$  and the second  $|1\rangle$ 

$$
\bullet \ \sum_{i=1}^{4} |\alpha_i|^2 = 1
$$

If two or more of  $\alpha_i$  are non-zero, and we cannot separate the states, then they are entangled. Knowing one determines the state of the other.

## Example

 $\frac{\sqrt{2}}{2}$   $|11\rangle + \frac{\sqrt{2}}{2}$   $|10\rangle$  is not entangled<br> $\frac{\sqrt{2}}{2}$   $|01\rangle + \frac{\sqrt{2}}{2}$   $|10\rangle$  is entangled

#### Aspects of Quantum Computing: Interference

Increase the probability of getting the correct answer (and reducing the probability of the wrong answer).

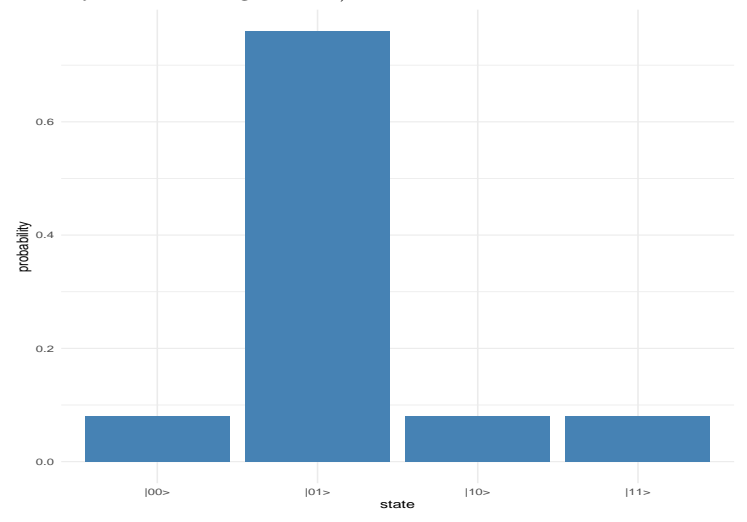

#### Aspects of Quantum Computing: Exponential Power

- qubit  $\rightarrow$  2 quantum states dimensions:  $\alpha |0\rangle + \beta |1\rangle$
- 2 qubits  $\rightarrow$  4 states:  $\alpha_1 |00\rangle + \alpha_2 |01\rangle + \alpha_3 |10\rangle + \alpha_4 |11\rangle$
- 3 qubits  $\rightarrow$  8 quantum state dimensions
- 6 qubits  $\rightarrow$  64 quantum state dimensions (card deck)
- 10 qubits  $\rightarrow$  1024 quantum state dimensions (810 listed companies on WSE)
- 20 qubits  $\rightarrow 1.048576 \times 10^6$  quantum state dimensions (ca. number of all possible liquid investments)
- 60 qubits  $\rightarrow 1.1529215 \times 10^{18}$  states (ca. 10<sup>19</sup> grains of sand on earth)
- 175 qubits  $\rightarrow$  4.7890486  $\times$  10<sup>52</sup> states (ca. 10<sup>50</sup> atoms on earth)
- 275 qubits  $\rightarrow 6.0708403 \times 10^{82}$  quantum states (ca.  $10^{82}$  atoms in the visible universe)

## <span id="page-6-0"></span>3 Existing Quantum Computers

### D-Wave

Banking application with D-Wave and Multiverse Computing

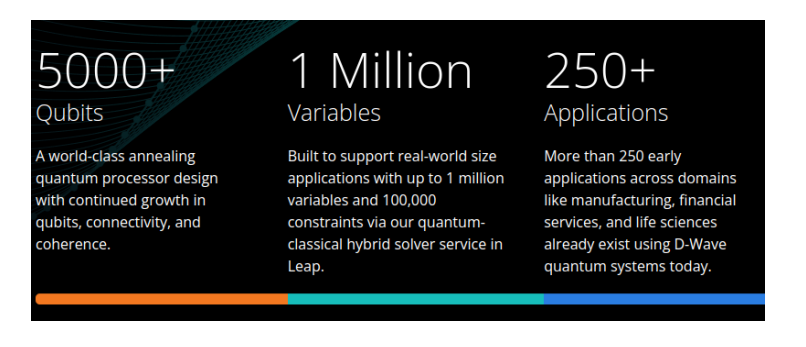

Figure 6: State of the art with D-Wave. Source: [dwavesys.com](https://www.dwavesys.com/solutions-and-products/product-overview/)

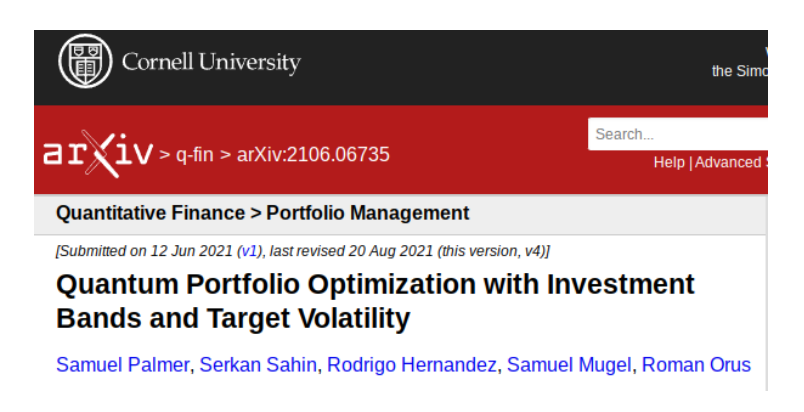

Figure 7: A paper about portfolio optimisation with the D-Wave computers. Source: [arxiv.org](https://arxiv.org/abs/2106.06735)

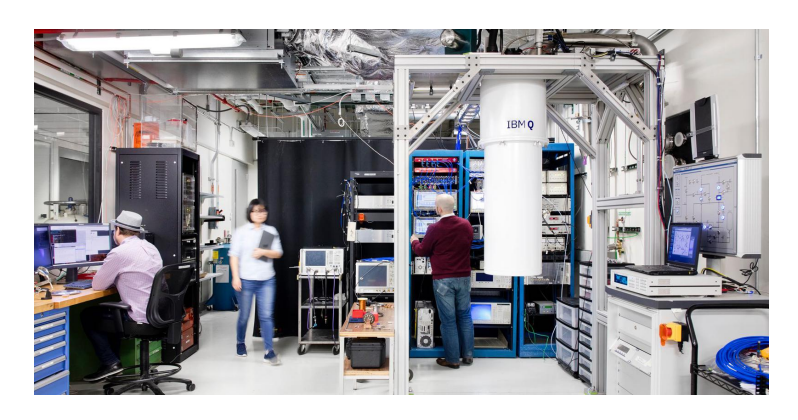

Figure 8: A quantum computer today. Source: <ibm.com>

## IBM

# <span id="page-8-0"></span>4 Quantum Computing Achievements in Banking

## Examples of banks's efforts

## Some Real Results

- JPMC and IBM calculated prices for differnt options (European, path dependent, etc.) by Quantum Amplitude Estimation (similar to Monte-Carlo simulations)
- Goldman Sachs had a similar PoC in 2021 using QC Ware and IonQ
- JPMorgan used Honeywell's quantum computer for mathematical operations that involve Fibonacci numbers
- Caixa Bank runs a hybrid framework of quantum and classical computing to improve credit risk scoring (PoC)

# <span id="page-8-1"></span>5 Quantum Computing Potential

Use cases in banking

- Optimization:
	- A. portfolio optimization
	- B. collateral optimization
	- C. stress testing

#### Strategic Innovation and Artificial Intelligence - Velvet Edition

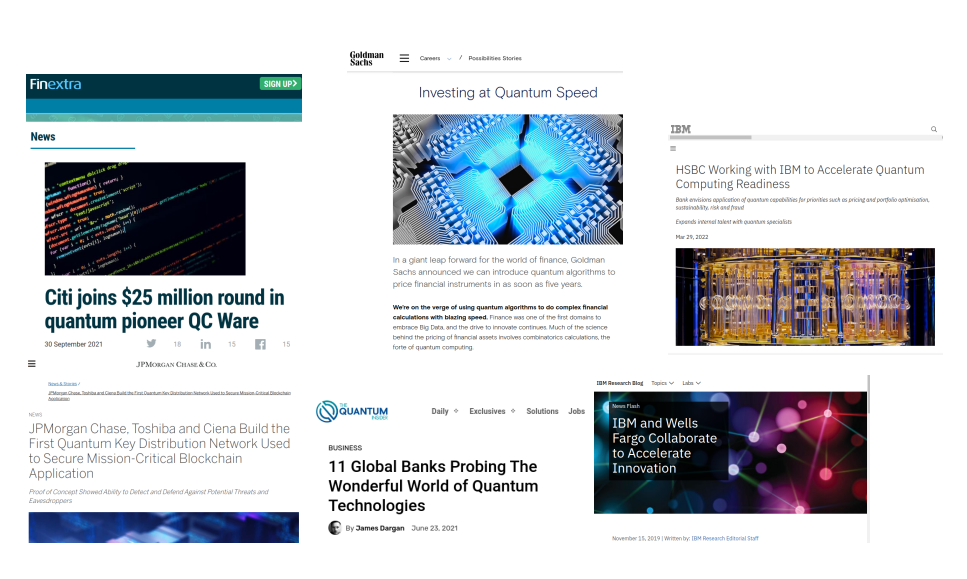

Figure 9: Sources: <finextra.com>, <goldmansachs.com>, <ibm.com>, and <thequantuminsider.com>

- D. transaction settlement
- E. asset pricing
- F. ATM replenishment
- Machine Learning
	- fraud detection
	- credit scoring
	- synthetic data and data augmentation
- Simulations:
	- random number generator
	- Monte Carlo, LPDE simulations, etc.
	- asset valuation
	- ES and VaR calculations

## Encryption:

- quantum key encryption
- quantum currency
- quantum blockchain

#### Resulting Advantages

quadratic to exponential speedup

- better risk management
- lower costs
- greener computing
- better forecasting
- more suitable investment
- etc.

Boston Consulting Group estimates a value of \$42B to \$67B for financial institutions

## <span id="page-10-0"></span>6 The Route to Quantum for the Banker

#### Solutions

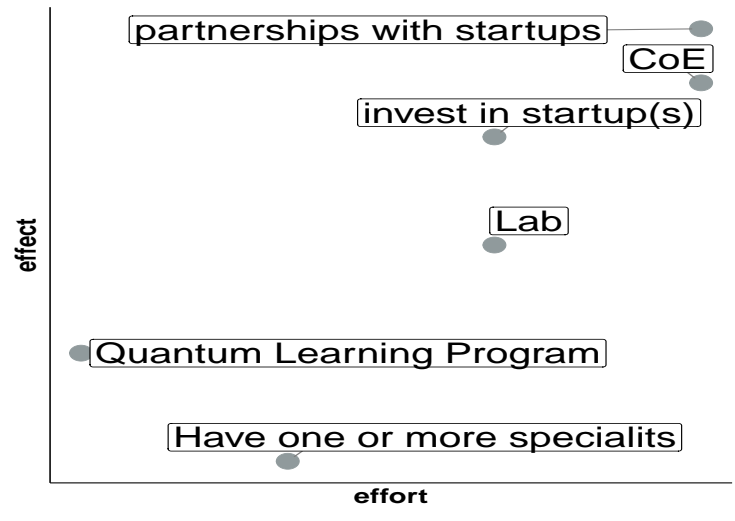

#### Shortcuts to solutions

- Get access to learning, online quantum computers, etc. via the IBM Quantum Accelerator for enterprise
- Use Qiskit to learn programming on quantum computers [qiskit.org](https://qiskit.org/) and their [YouTube channel](https://www.youtube.com/c/qiskit)

# <span id="page-11-0"></span>7 Conclusion

## Conclusion

- Quantum computers are real and the concept works, it is a matter of time before they disrupt the financial system
- They will change how banking works by:
	- - requiring new ways of encryption (quantum key distribution and quantum resistant algorithms)
	- - solving optimizations that are not possible now (e.g. mean-variance optimisation for large groups of asssets)
	- - improved accuracy of risk calculations
	- - improved deep learning
	- - improving computational speed
	- - providing a greener solution to computational intensive tasks

## Further Reading

- McKinsey, 2020, "How quantum computing could change financial services" – [download](https://www.mckinsey.com/industries/financial-services/our-insights/how-quantum-computing-could-change-financial-services)
- IBM, "The Quantum Decade" (e-book) [download](https://www.ibm.com/thought-leadership/institute-business-value/report/quantum-decade)
- E. Rieffel and W Polak, MIT Press, "Quantum Computing, a Gentle Introduction" – [download](http://mmrc.amss.cas.cn/tlb/201702/W020170224608150244118.pdf)
- Quantum Computing for the Quantum Curious, C. Hughes et al., Springer – [download](https://library.oapen.org/bitstream/handle/20.500.12657/48236/9783030616014.pdf?sequence=1&isAllowed=y)
- a list of books: [download](https://www.e-booksdirectory.com/listing.php?category=410)